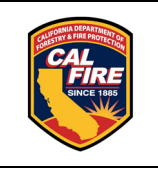

**California Department of Forestry and Fire Protection Office of the State Fire Marshal California Incident Data and Statistics Program discriming Statistics Program** January 2022

## **California Emergency Incident Data Collection History and Procedures**

In 2000, the Office of the State Fire Marshal (OSFM) began transitioning from collecting data via the California Fire Incident Reporting System (CFIRS) to a system that collected data in compliance with the nationally-recognized National Fire Incident Reporting System (NFIRS). The transition was complete on December 31, 2002. Data is submitted to the OSFM, California Incident Data & Statistics (CalStats) Program by roughly 500 California fire departments, including CAL FIRE. Information is collected in a modular/paperless format. Timely reporting of NFIRS compliant data to the OSFM fulfills reporting requirements of federal grants and upholds [California Health & Safety Code 1311.05.](http://leginfo.legislature.ca.gov/faces/codes_displaySection.xhtml?lawCode=HSC§ionNum=13110.5.)

The first step to NFIRS compliant incident reporting is to contact the CalStats Program by emailing [CalStats@fire.ca.gov](mailto:CalStats@fire.ca.gov) and request a Fire Department Identification Number (FDID) so that we can create and activate an account for your fire department. Someone from the CalStats program will contact you to verify your information and answer any questions you may have about the process. Your department will need to decide whether to purchase vendor software or use the free online reporting system known as eNFIRS, which is provided by the Federal Emergency Management Agency (FEMA) and is directly linked to the NFIRS national database.

If you are interested in purchasing vendor software, a list of vendors is available on our website: [https://osfm.fire.ca.gov/divisions/wildfire-prevention-planning-engineering/california](https://osfm.fire.ca.gov/divisions/wildfire-prevention-planning-engineering/california-incident-data-and-statistics-program/)[incident-data-and-statistics-program/.](https://osfm.fire.ca.gov/divisions/wildfire-prevention-planning-engineering/california-incident-data-and-statistics-program/) Vendor software users must export their data on a monthly basis and import it to the national database using the eNFIRS Bulk Import Utility (BIU). The CalStats program then periodically exports the data from the national database and uploads it to the state database. Information on uploading the data to the national database can be found on our webpage here:

[https://osfm.fire.ca.gov/media/ap4m5cyp/fd\\_nfirsdataimportvalidationprocedures.pdf.](https://osfm.fire.ca.gov/media/ap4m5cyp/fd_nfirsdataimportvalidationprocedures.pdf)

If your fire department decides to use the free program provided by FEMA, you will need to register for an eNFIRS account here: [NFIRS | New | User | Registration \(fema.gov\).](https://www.nfirs.fema.gov/NFIRSWeb/userRegisterNonPiv) Once your account is approved and activated, you can begin completing NFIRS incident reports from any computer that is connected to the internet. Incidents do not need to be exported and sent to us, as we will be running periodic exports from the national database to obtain and import that data to the state database (CalStats Database).